## The book was found

# Microsoft Transact-SQL: The Definitive Guide

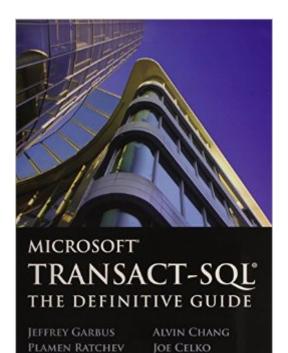

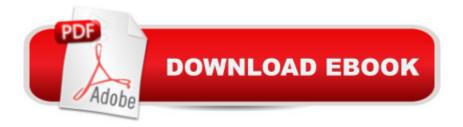

### Synopsis

According to industry studies, 70-80% of database performance problems are caused by poorly written transact-SQL code. Microsoft Transact-SQL: The Definitive Guide is a comprehensive guide to the T-SQL language written for the MS SQL Server 2008 developer having performance problems with SQL. The text includes case studies and examples demonstrating how to write or rewrite T-SQL source code. Some Topics covered include several ways of writing code for optimal performance and maintainability such as stored procedures versus dynamic SQL as well as subqueries versus joins; advanced SQL programming techniques including characteristic functions, common table expressions, refactoring, cubes, and dynamic queries; methods for identifying and fixing poorly written code including Profiler, DMVs, third-party tools, and reading query plans.

#### **Book Information**

Paperback: 516 pages Publisher: Jones & Bartlett Learning; 1 edition (June 4, 2010) Language: English ISBN-10: 0763784168 ISBN-13: 978-0763784164 Product Dimensions: 7.4 x 1.2 x 9 inches Shipping Weight: 1.8 pounds (View shipping rates and policies) Average Customer Review: 3.9 out of 5 stars Â See all reviews (7 customer reviews) Best Sellers Rank: #911,177 in Books (See Top 100 in Books) #139 in Books > Computers & Technology > Programming > Microsoft Programming > SQL Server #245 in Books > Computers & Technology > Software > Databases #5158 in Books > Computers & Technology > Computer Science

#### **Customer Reviews**

Yeah, I know SQL -- Select \* from Titles where Author like 'B%' ... So you go merrily along writing stored procedures until one day your database is timing out, and your users are upset. You curse out the DBA, double-check your network connections, reboot the machine, uh, restart the SQL Server service, curse out the DBA, rebuild the indexes, uh, refresh the statistics, and...then you're stuck. This book is like a consultant in that it lets you know what to check and how to check it. No, it doesn't cover everything in Microsoft Press's series of bedtime reading, but it does, starting from the first chapter, take you through trade-offs in writing good queries, and how to tell if you're doing a good job.Everyone knows that table scans are bad, and avoid cursors like the plague. But what do

you do with the symbols in the Query Plan display? Nested Loop Join? Have you used joins, but didn't quite grok them? Constraints? I didn't, but reading this, Mr. Garbus makes these very clear. Indexing strategies (what indexes are effective? Are they getting used in your joins?)Maybe you can find this stuff on the internet, I tried, and couldn't. It's here, it's cheap, and I feel like buying one for all the folks I know who write SQL code without thinking about it.\* In the interest of full disclosure, I did hire Mr. Garbus and his consulting firm Soaring Eagle Consulting, to troubleshoot our firm's issues. Two hours later, we were working like a charm. I asked him how he learned all this stuff, and he referred me to his book. I'm a convert.

I am a Web Developer making the switch over to become a DBA, I have worked with T-SQL in the pass but mainly just putting queries together. This book shows you how to write better queries and better stored procedures. It is very well stuctured and easy to understand I also like the fact that most of the code in the book you have to type which helps.

Garbus knows his SQL inside and out. Having heard him speak, I knew the book would be worth while.I am reading the book while I have SQL server up so I can practice the techniques.To say I am learning a lot from the book is an understatement.A must have addition to any SQL DBA's library.

This Guide is excellent for me as a previously knowledgeable person (regarding the SQL language, experience in developing RDBMS applications, Sams Teach Yourself SQL in 10 Minutesother "programming"). I find that by using SQL Server Express and installing a database for the Guide's examples has helped me to improve not only my SQL use, but also my use of SQL Server. An excellent support for the Guide is the SQL Server Management Studio Environment and Visual Studio Express, which doesn't seem to link effectively to any .com Material less than \$250 [ for a free Microsoft download? ]). Thank you .com and thank you MicroSoft for these tools. The Guide, I think starts too fast for the beginner, but could easily accommodate a beginning student being taught SQL -- after a basic introduction. The only text I have found @ .com is the text being reviewed; somehow SQL should link to economical texts, as should Visual Studio Express, and SQL Server Express (also a free download). I have not used or read any of the above linked volume.Please, , consider a way to link students to free internet study literature, along with the links to your products.

If you are looking for a good intro to T-SQL look no further than Microsoft SQL Server 2008 T-SQL Fundamentals by Itzik Ben-Gan. This title "Microsoft Transact-SQL: The Definitive Guide " has no code download link or CD. If they provide that, I may possibly change this review, and will be after i test drive the code. this book expects you to not only enter the SQL command manually, you also have to enter the data. Mr. Joe Celko always tells newsgroup user, to provide full code examples with their posts. Seems to me he didn't take his own advice .... don't waste your time or money and take my advice buy Itzik's book, you wont regret it.

I was expecting a good reference, this book is a dissertation about perfectly formed code. It was a very bad choice for me.

SQL is the language of databases. That kind of reminds me of C3-PO talking about understanding the binary language of moisture vaporators. Anyway, SQL is the language of databases. It's a standard language, approved by all the national and international standard languages as well as by all the major database producers. (OK, there are some non-SQL databases out there - but they are not the subject of this book.) Having multiple databases that all speak SQL is rather like having a Louisiana crawfisherman talking to a Maine lobster fisherman. They both speak English (sort of) but really can't communicate with each other. A trivial example. If you want the first five results of a simple SQL statement, you write: In Transact-SQL for the Microsoft SQL Server database - SELECT TOP 5 ...; In MYSQL - SQL the most popular of the big free databases - SELECT ... LIMIT 5; I bought this book when I was handed the job of converting an Access database to SQL Server. I found it to be invaluable. When I opened the book and saw that they gave five examples of SQL that would all give the same results and then explained why one approach was better than the other, I was hooked. Example 1 was written in SQL 89 language, Example 2 in SQL 92 language. Yes they are different, Access is basically SQL 89, SQL Server basically SQL 92. The book is clearly written and gets quickly to the exact things you need to know to work in Transact-SQL. There are certainly other good Transact-SQL books out there, I have a few of them, but when I have a problem this is the one I grab.

#### Download to continue reading...

Microsoft Official Course 2778A Writing Queries Using Microsoft SQL Server 2008 Transact-SQL Microsoft Transact-SQL: The Definitive Guide Beginning SQL 2012 Joes 2 Pros Volume 1: The SQL Queries 2012 Hands-On Tutorial for Beginners (SQL Exam Prep Series 70-461 Volume 1 Of 5) (SQL Queries 2012 Joes 2 Pros) MCTS Self-Paced Training Kit (Exam 70-432): Microsoft® SQL Server® 2008 - Implementation and Maintenance: Microsoft SQL Server 2008--Implementation and Maintenance (Microsoft Press Training Kit) Office 2016 For Beginners- The PERFECT Guide on Microsoft Office: Including Microsoft Excel Microsoft PowerPoint Microsoft Word Microsoft Access and more! Microsoft SQL Server 2012 T-SQL Fundamentals (Developer Reference) Learn SQL Server Administration in a Month of Lunches: Covers Microsoft SQL Server 2005-2014 SQL for Beginners: Learn the Structured Query Language for the Most Popular Databases including Microsoft SQL Server, MySQL, MariaDB, PostgreSQL, and Oracle Inside Microsoft SQL Server 2008 T-SQL Programming (Developer Reference) Sams Teach Yourself Microsoft SQL Server T-SQL in 10 Minutes Inside Microsoft SQL Server 2008 T-SQL Querying (Developer Reference) The Definitive Guide to DAX: Business intelligence with Microsoft Excel, SQL Server Analysis Services, and Power BI (Business Skills) SQL QuickStart Guide: The Simplified Beginner's Guide to SQL Training Kit (Exam 70-462) Administering Microsoft SQL Server 2012 Databases (MCSA) (Microsoft Press Training Kit) The Microsoft Data Warehouse Toolkit: With SQL Server 2008 R2 and the Microsoft Business Intelligence Toolset Training Kit (Exam 70-461) Querying Microsoft SQL Server 2012 (MCSA) (Microsoft Press Training Kit) Training Kit (Exam 70-463) Implementing a Data Warehouse with Microsoft SQL Server 2012 (MCSA) (Microsoft Press Training Kit) SQL: A Beginner to Expert Guide to Learning the Basics of SQL (Computer Science Series) Computer Programming: SQL and C ++: Learn In A Day! (C++, SQL, Programming Guide) JavaScript: The Definitive Guide: Activate Your Web Pages (Definitive Guides)

<u>Dmca</u>